## МИНИСТЕРСТВО НАУКИ И ВЫСШЕГО ОБРАЗОВАНИЯ РОССИЙСКОЙ ФЕДЕРАЦИИ **ФГАОУ ВО «СИБИРСКИЙ ФЕДЕРАЛЬНЫЙ УНИВЕРСИТЕТ»**

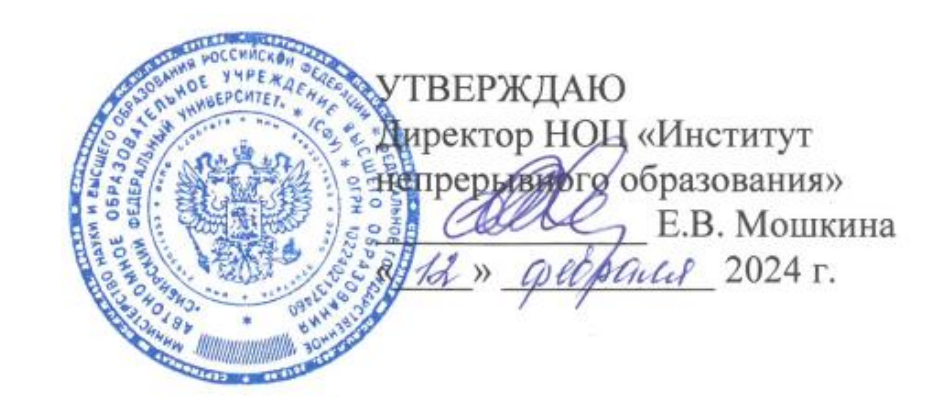

# ДОПОЛНИТЕЛЬНАЯ ПРОФЕССИОНАЛЬНАЯ ПРОГРАММА ПРОФЕССИОНАЛЬНОЙ ПЕРЕПОДГОТОВКИ

## **«Дизайн графических пользовательских интерфейсов»**

Форма обучения – очно-заочная Срок обучения – 256 часов

Красноярск 2024

# **УЧЕБНЫЙ ПЛАН**

## **дополнительной профессиональной программы профессиональной переподготовки** «Дизайн графических пользовательских интерфейсов»

Форма обучения – очно-заочная. Срок обучения – 256 часов.

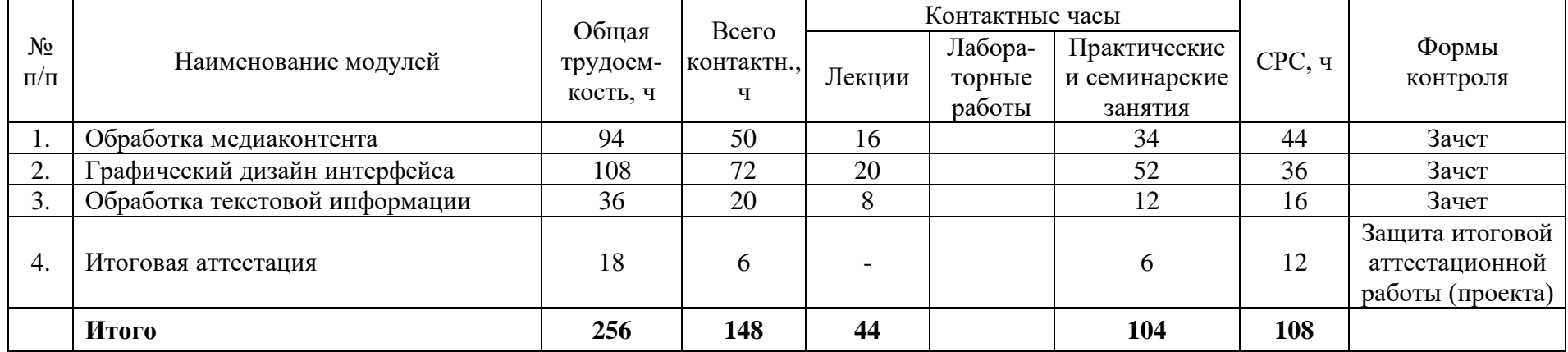

# **УЧЕБНО-ТЕМАТИЧЕСКИЙ ПЛАН**

## **дополнительной профессиональной программы профессиональной переподготовки** «Дизайн графических пользовательских интерфейсов»

**Категория слушателей**: лица, освоившие или осваивающие основную образовательную программу бакалавриата. **Срок обучения**: 256 часов.

**Форма обучения**: очно-заочная.

**Режим занятий**: 6 часов в неделю.

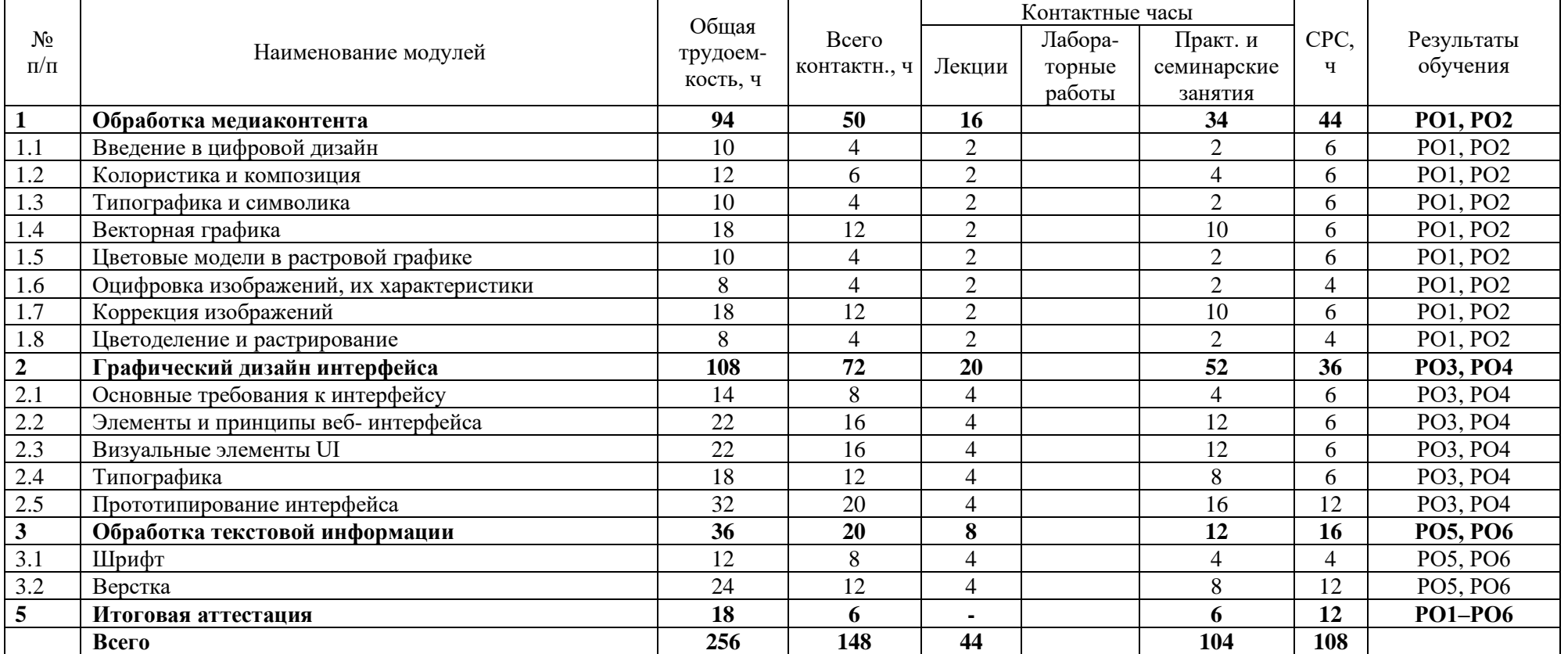

# **Календарный учебный график\* дополнительной профессиональной программы профессиональной переподготовки** «**Дизайн графических пользовательских интерфейсов**»

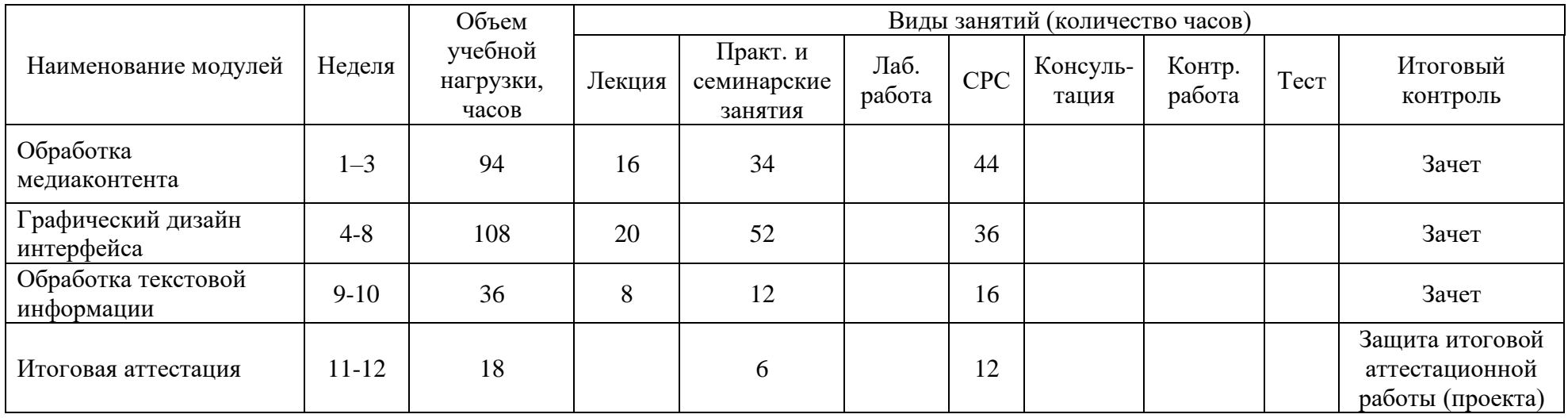

*\*Календарный учебный график составляется для программ профессиональной переподготовки и представляет собой график учебного процесса, устанавливающий последовательность и продолжительность теоретического обучения, экзаменационных сессий, практик, стажировок, итоговой аттестации*

## **I. ОБЩАЯ ХАРАКТЕРИСТИКА ПРОГРАММЫ**

#### **1.1. Аннотация программы**

Дополнительная профессиональная программа профессиональной переподготовки «Дизайн графических пользовательских интерфейсов» предназначена для слушателей, желающих освоить одно из самых творческих направлений в индустрии информационных технологий. Сегодня все средства массовой информации от телевизионных каналов до новостных интернетизданий и пабликов соцсетей используют визуальные материалы для наглядности и повышения интереса зрителей.

В процессе изучения курса слушатели изучат основные принципы цифрового дизайна, колористики и композиции, научатся работать в векторных и растровых графических редакторах, создавая изображения, а также применять полученные знания для разработки графических пользовательских интерфейсов.

Нормативно-правовую основу разработки программы составляют:

− Федеральный закон «Об образовании в Российской Федерации» от 29.12.2012 года № 273-ФЗ;

− Методические рекомендации по разработке основных профессиональных образовательных программ и дополнительных профессиональных программ на основе профессиональных стандартов (письмо Минобрнауки РФ от 22 января 2015 г. № ДЛ-1/05);

− Профессиональный стандарт 06.025 «Специалист по дизайну графических пользовательских интерфейсов», утвержденный Приказом Министерства труда и социальной защиты РФ от 29 сентября 2020 г. № 671н;

− Положение о дополнительном образовании и профессиональном обучении в ФГАОУ ВО «Сибирский федеральный университет», утвержденное ректором 01.04.2022 г.;

− Устав ФГАОУ ВО «Сибирский федеральный университет».

### **1.2. Цель программы**

Целью программы является формирование у слушателей цифровых компетенций в области дизайна графических пользовательских интерфейсов.

Программа направлена на формирование компетенций в соответствии с трудовыми функциями профессионального стандарта 06.025 «Специалист по дизайну графических пользовательских интерфейсов», утвержденного приказом Министерства труда и социальной защиты РФ от 29 сентября 2020 г. № 671н.

Слушатель, успешно завершивший обучение по данной программе, получает диплом о профессиональной переподготовке с правом ведения нового вида профессиональной деятельности: разработка структуры и дизайна графических пользовательских интерфейсов, с присвоением квалификации «Специалист по дизайну графических пользовательских интерфейсов».

Программа является преемственной к основной образовательной программе высшего образования 09.03.02 «Информационные системы и технологии» (уровень бакалавриата), утвержденной приказом Министерства образования и науки N 926 РФ от 19 сентября 2017 г.

## **1.3. Характеристика нового вида профессиональной деятельности, новой квалификации**

**Область профессиональной деятельности** слушателя, прошедшего обучение по программе профессиональной переподготовки, в которой может осуществлять профессиональную деятельность: разработка структуры и дизайна графических пользовательских интерфейсов.

Выпускники могут осуществлять профессиональную деятельность в других областях и(или) сферах профессиональной деятельности при условии соответствия уровня их образования и полученных компетенций требованиям к квалификации работника.

**Объекты профессиональной деятельности:** программное обеспечение для работы с векторной и растровой графикой, программное обеспечение для разработки интерфейсов и прототипирования, объекты визуальной информации.

Виды профессиональной деятельности: разработка структуры и дизайна графических пользовательских интерфейсов.

**Уровень квалификации.** В соответствии с профессиональным стандартом 06.025 «Специалист по дизайну графических пользовательских интерфейсов», дополнительная профессиональная программа профессиональной переподготовки «Дизайн графических пользовательских интерфейсов» обеспечивает достижение пятого уровня квалификации.

# **1.4. Компетенции (трудовые функции) в соответствии с профессиональным стандартом (формирование новых или совершенствование имеющихся)**

Программа разработана в соответствии с профессиональным стандартом 06.025 «Специалист по дизайну графических пользовательских интерфейсов» и направлена на освоения слушателями следующих трудовых функций:

А/01.3 Создание визуального дизайна элементов графического пользовательского интерфейса.

А/02.3 Подготовка графических материалов для включения в графический пользовательский интерфейс.

В/01.5 Создание визуального стиля графического пользовательского интерфейса.

B/04.5 Создание графического пользовательского интерфейса по концепции или по образцу уже спроектированной части интерфейса.

## **1.5. Планируемые результаты обучения**

В результате освоения программы профессиональной переподготовки «Дизайн графических пользовательских интерфейсов» слушатели будут способны:

РО1. Создавать, прорабатывать и комбинировать элементы интерфейса в векторных и растровых графических редакторах.

РО2. Производить подготовку изображений и элементов для наполнения графических пользовательских интерфейсов согласно техническим требованиям и стилистическим руководствам.

РО3. Проектировать графические пользовательские интерфейсы в редакторах для разработки интерфейсов и прототипирования.

РО4. Разрабатывать прототипы графических пользовательских интерфейсов в редакторах для разработки интерфейсов и прототипирования.

РО5. Применять шрифты в соответствии с назначением элементов интерфейса.

РО6. Производить подготовку текста для наполнения графических пользовательских интерфейсов согласно техническим требованиям и стилистическим руководствам.

## **1.6. Категория слушателей**

Лица, получающие высшее образование по основным профессиональным образовательным программам бакалавриата, специалитета, а также магистратуры, отнесенным к ИТ-сфере.

## **1.7. Требования к уровню подготовки поступающего на обучение**

В соответствии с требованиями к образованию и обучению, предъявляемыми к 5 уровню квалификации профессионального стандарта 06.025 «Специалист по дизайну графических пользовательских интерфейсов», необходимо иметь высшее образование или осваивать его в момент обучения на данной программе.

### **1.8. Продолжительность обучения**

Продолжительность обучения по программе составляет 256 часов.

## **1.9. Форма обучения**

Очно-заочная (с использованием дистанционных образовательных технологий).

# **1.10. Требования к материально-техническому обеспечению, необходимому для реализации дополнительной профессиональной программы профессиональной переподготовки (требования к аудитории,**

**компьютерному классу, программному обеспечению)**

При проведении лекций, практических занятий, самостоятельной работы слушателей и стажировки используется следующее оборудование: компьютер с наушниками или аудиоколонками, микрофоном и веб-камерой, высокоскоростное подключение к Интернет (не менее 5 Мбит/с).

Программное обеспечение (обновленное до последней версии): браузер, текстовый редактор, векторный редактор, растровый редактор, ПО для для разработки интерфейсов и прототипирования (свободно распространяемое ПО). Используются сервисы вебинаров и видеоконференций.

# **1.11. Особенности (принципы) построения дополнительной профессиональной программы профессиональной переподготовки**

Особенности построения программы переподготовки:

- − модульная структура программы;
- − в основу проектирования программы положен компетентностный подход;
- − выполнение учебных заданий, требующих практического применения знаний и умений, полученных в ходе изучения логически связанных дисциплин;
- − выполнение итоговых аттестационных работ по реальному заданию;
- − использование информационных и коммуникационных технологий, в том числе современных систем технологической поддержки процесса обучения, обеспечивающих комфортные условия для обучающихся, преподавателей;
- − применение дистанционных образовательных технологий.

**1.12. Документ об образовании:** диплом о переподготовке установленного образца.

# **II. ОЦЕНКА КАЧЕСТВА ОСВОЕНИЯ ПРОГРАММЫ**

### **2.1. Формы аттестации, оценочные материалы, методические материалы**

Программа предусматривает проведение текущей и итоговой аттестации. Текущая аттестация слушателей проводится на основе оценки активности и участия в дискуссиях в ходе вебинаров, а также качества выполнения заданий.

Методические материалы, необходимые для выполнения текущих заданий, представлены в электронном виде и включают описание задания, методические рекомендации по его выполнению, критерии оценивания.

Обучение на программе повышения квалификации предполагает выполнение индивидуальных текущих заданий, тестирование, комментирование работ слушателей.

Итоговой аттестационной работой является прототип интерфейса, разработанный в соответствии с требованиями к интерфейсам.

### **2.2. Требования и содержание итоговой аттестации**

К итоговой аттестации допускаются слушатели, выполнившие учебный план программы, самостоятельные задания в каждом модуле. Итоговая аттестация по программе включает защиту итоговой аттестационной работы (ИАР) в форме проекта, которая может проходить в синхронном или асинхронном формате. Основная цель итоговой аттестационной работы выполнить работу, демонстрирующую уровень подготовленности к самостоятельной профессиональной деятельности.

ИАР выполняется индивидуально. Защита ИАР включает презентацию работы, вопросы по различным разделам программы. Защита ИАР дает возможность продемонстрировать уровень приобретенных слушателем профессиональных компетенций.

Слушатель предоставляет результат выполненной работы в печатном виде, оформленный и отвечающий требованиям к содержанию итоговой аттестационной работы. Список использованных источников литературы приводится в конце ИАР. Объем презентации следует выбирать исходя из длительности выступления (обычно — не более 5 минут). В выступлении должны быть четко обозначены область и актуальность работы, постановка задачи, приведены результаты, полученные слушателем.

Итоговая аттестационная работа выполняется индивидуально и включает:

1. Разработка композиционного решения интерфейса пользователя в соответствии с решаемыми задачами.

2. Разработка текста и медиа-элементов интерфейса.

3. Разработка прототипа пользовательского интерфейса.

4. Тестирование разработанного прототипа.

5. Оформление итоговой аттестационной работы.

### **Требования к итоговой аттестационной работе**

1. Грамотное и качественное выполнение практических и самостоятельных заданий, выполняемых по мере прохождения программы.

2. Полное соблюдение требований к построению текстового документа.

3. Сдача документа в печатном виде с подписями слушателя и руководителя выпускной работы на титульном листе.

### **Критерии оценивания итоговой аттестационной работы**

Оценка «отлично» ставится, если слушатель выполнил работу без замечаний со стороны аттестационной комиссии.

Оценка «хорошо» ставится, если слушатель выполнил работу с незначительными недочетами, но результат работы соответствует требованиям к дизайну пользовательских интерфейсов после устранения обозначенных недочетов.

Оценка «удовлетворительно» ставится, если слушатель выполнил работу с недочетами, повлиявшими на результат работы, и требуются исправления, чтобы проект мог быть реализован.

Итоговая аттестационная работа защищается в синхронном формате посредством сервисов для видеоконференцсвязи.

Защита итоговой аттестационной работы является обязательной.

## **Требования к устному докладу в режиме синхронной защиты**

Работа представляется в формате скринкаста (запись экрана с голосовыми комментариями). Продолжительность выступления – 4-5 минут.

В процессе защиты слушателю необходимо обозначить следующие

- 1. Приветствие, обращение к членам комиссии и представление.
- 2. Тема итоговой аттестационной работы.
- 3. Актуальность, цель и задачи работы.
- 4. Анализ результатов работы.
- 5. Заключение.

По результатам защиты ИАР аттестационная комиссия принимает решение о предоставлении слушателям по результатам освоения дополнительной профессиональной программы профессиональной переподготовки права заниматься профессиональной деятельностью в сфере специализированной деятельности в области дизайна и выдаче документа о профессиональной переподготовке и присвоении квалификации 06.025 «Специалист по дизайну графических пользовательских интерфейсов».

# **III. ОСНОВНОЕ СОДЕРЖАНИЕ ПРОГРАММЫ**

## **3.1. План учебной деятельности**

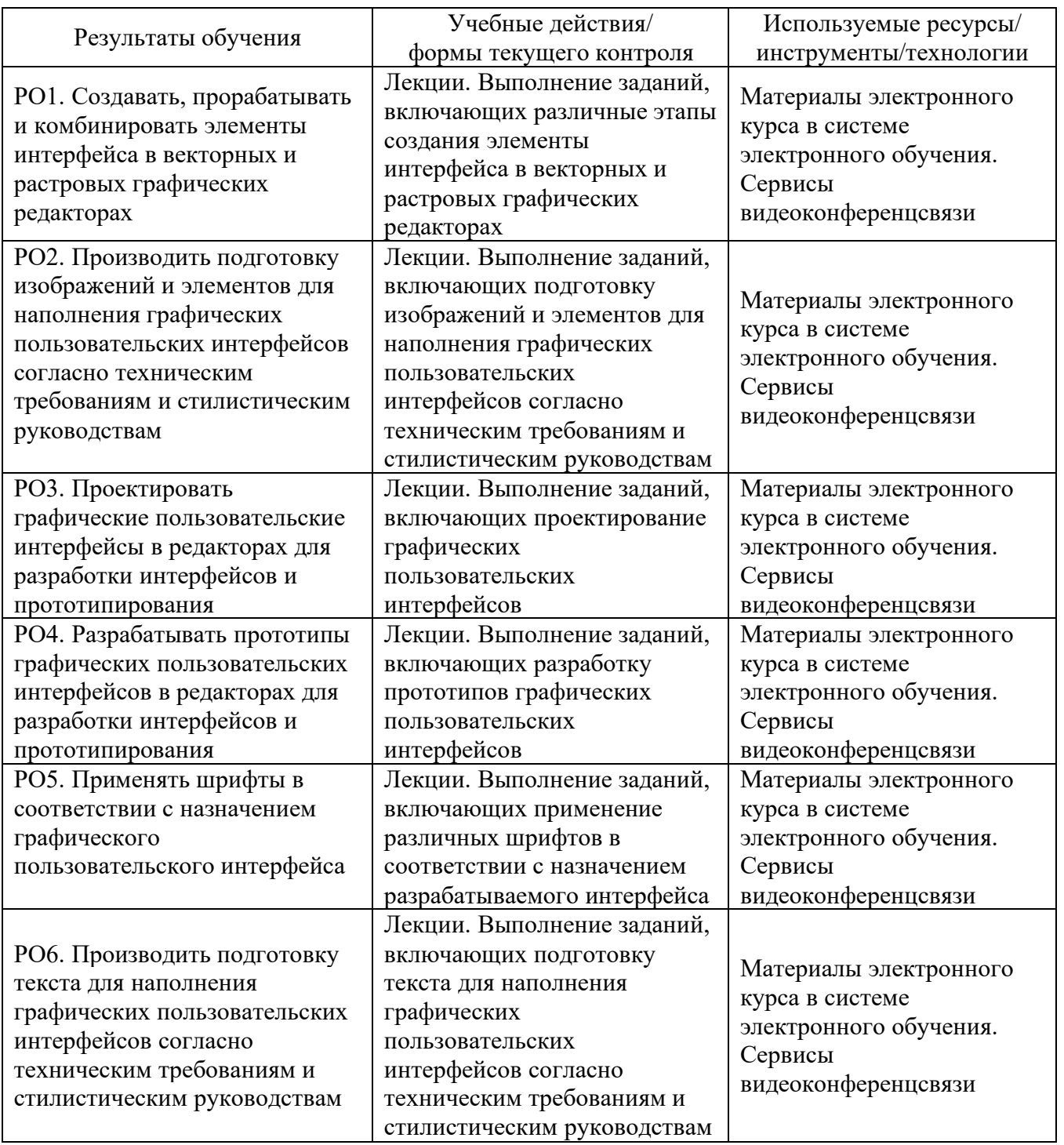

## **3.2. Виды и содержание самостоятельной работы**

Самостоятельная работа слушателя (СРС) предполагает углубление и закрепление теоретических знаний. СРС включает следующие виды самостоятельной деятельности: самостоятельное углубленное изучение вопросов программы, выполнение индивидуальных заданий, подготовка к тестированию и приобретение опыта работы в рамках изучаемого курса. Выполнение СРС предполагается в дистанционном режиме.

## **РАБОЧАЯ ПРОГРАММА**

#### **модуля**

#### **«Обработка медиаконтента»**

### **1. Аннотация**

В рамках модуля «Обработка медиаконтента» слушатели узнают изучат колористику и композицию необходимые для работы с медиаконтентом, освоят способы создания и обработки визуальных объектов в векторном графическом редакторе Inkscape. Слушатели изучат различные цветовые модели, используемые в цифровом дизайне (RGB, CMYK, HSB), научатся цветокоррекции черно-белых и цветных растровых изображений и растровом редакторе, научатся создавать элементы дизайна в зависимости от их функционального предназначения.

### **Цель модуля (результаты обучения)**

По окончании обучения по данному модулю слушатели будут способны:

РО1. Создавать, прорабатывать и комбинировать элементы интерфейса в векторных и растровых графических редакторах.

РО2. Производить подготовку изображений и элементов для наполнения графических пользовательских интерфейсов согласно техническим требованиям и стилистическим руководствам.

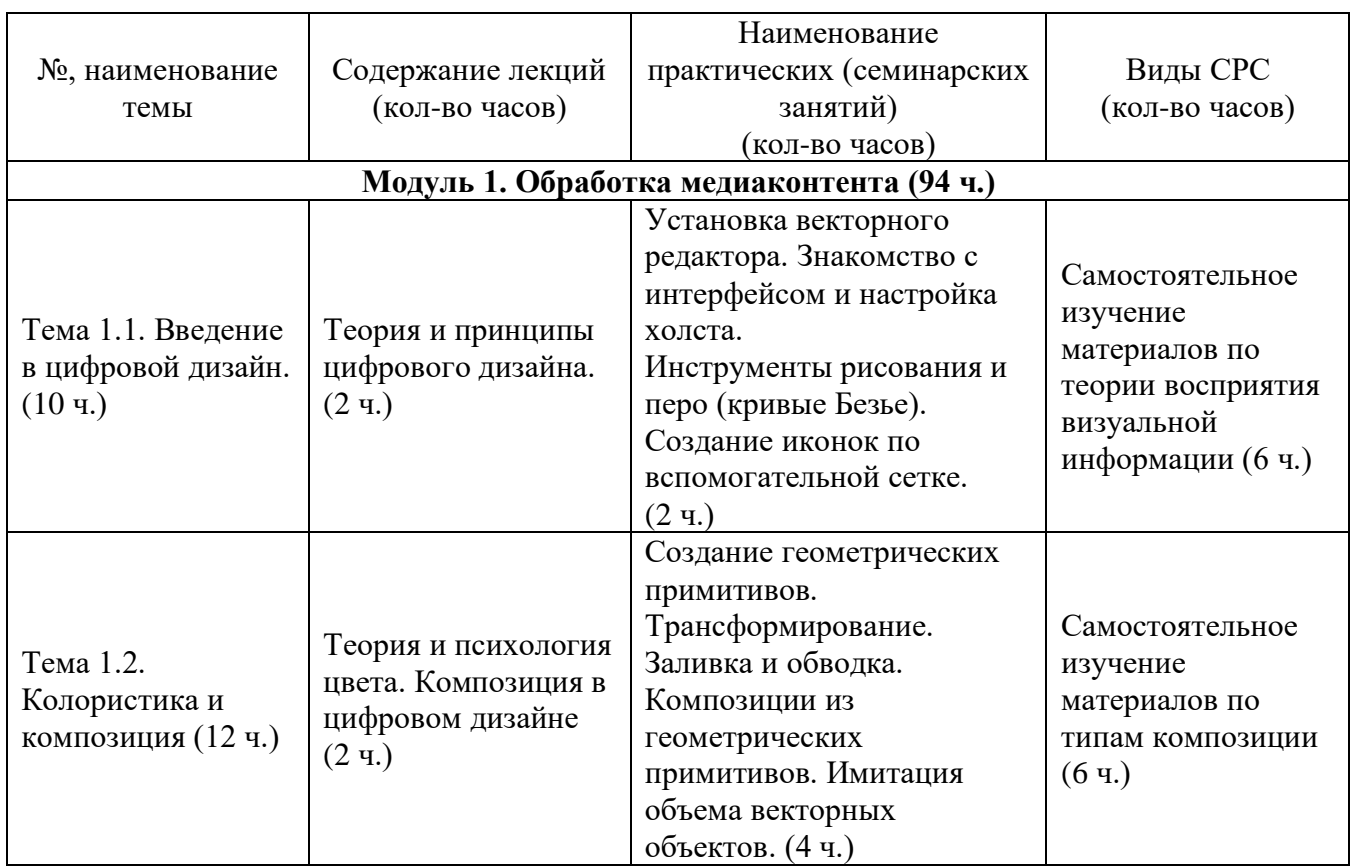

## **2. Содержание**

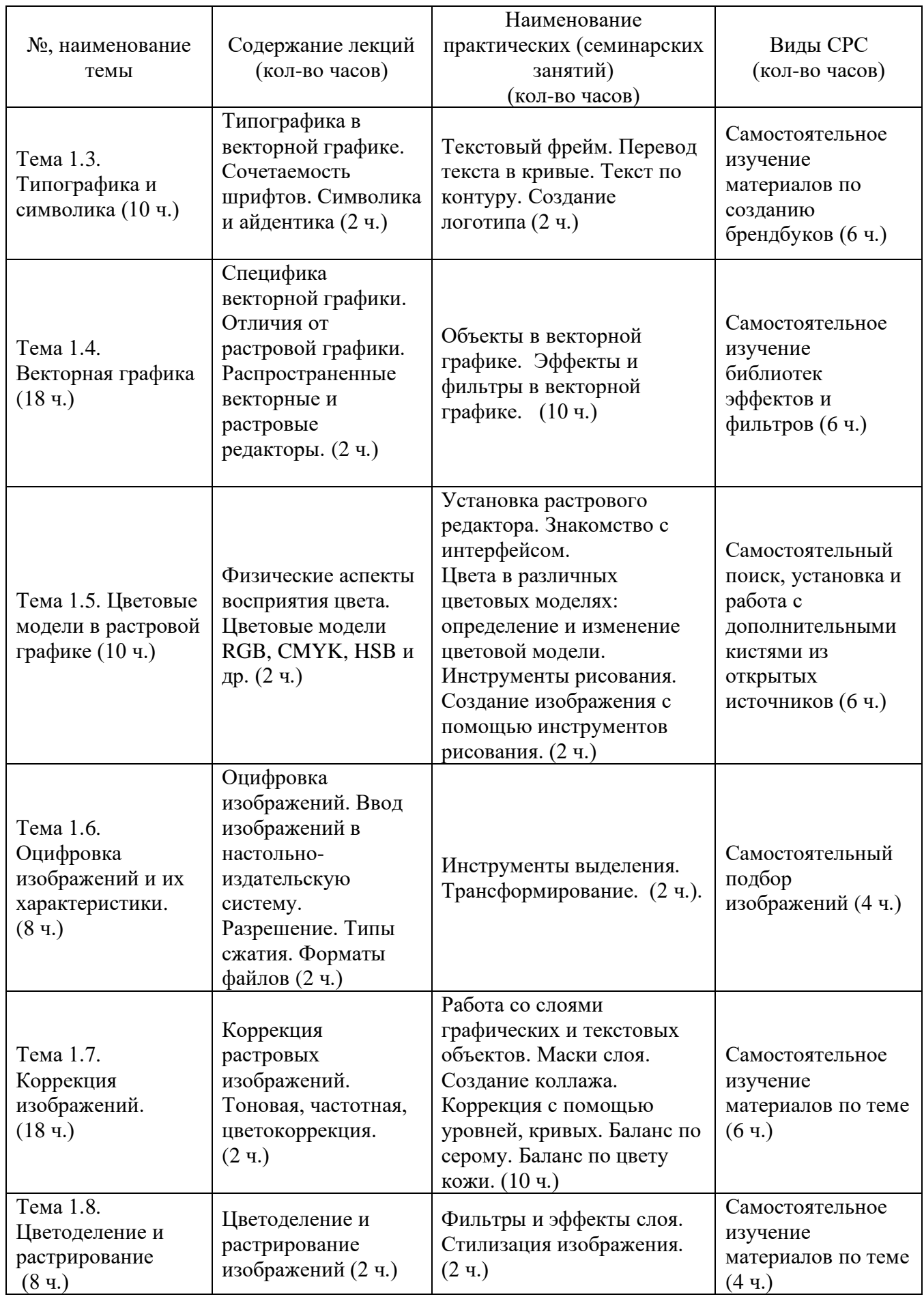

### **3. Условия реализации программы модуля**

### **Организационно-педагогические условия реализации программы**

Обучение по программе реализовано с применением активных технологий совместного обучения в электронной среде (синхронные и асинхронные занятия) с применением средств видеоконференцсвязи. Лекционный материал представляется в виде синхронных лекций, записей занятий, текстовых материалов, презентаций. Данные материалы сопровождаются заданиями и дискуссиями в чатах модулей. Изучение теоретического материала (СРС) предполагается до и после синхронной части работы.

### **Материально-технические условия реализации программы**

Синхронные занятия реализуются на базе инструментов видеоконференцсвязи и включают в себя лекционные и практические занятия. Для проведения синхронных занятий (вебинаров со спикерами) применяется программа видеоконференцсвязи. При проведении лекций, практических занятий, самостоятельной работы слушателей используется следующее оборудование: компьютер с наушниками или аудиоколонками, микрофоном и веб-камерой. Программное обеспечение (обновленное до последней версии): браузер, текстовый редактор, векторный редактор; растровый редактор.

## **Учебно-методическое и информационное обеспечение программы модуля**

Программа может быть реализована как очно, так и заочно, в том числе, с применением дистанционных образовательных технологий. Она включает занятия лекционного типа, интерактивные формы обучения, практические занятия.

#### **Содержание комплекта учебно-методических материалов**

По данному модулю имеются учебно-методические материалы: учебные и методические пособия, которые содержат текстовые материалы к лекциям, практические и тестовые задания, списки основной и дополнительной литературы. Система обратной связи реализована с применением современных информационных технологий.

### **Литература**

*Основная литература*

1. Sharma, A. Understanding color management. – Hoboken, NJ: John Wiley & Son Ltd; Wiley, 2018.

2. Sidles, C.J. Graphic designer's print + color handbook. – Gloucester, Mass.: Rockport, 2005.

3. Адамс Ш., Стоун Т. Дизайн и цвет: практикум. – М.: КоЛибри, 2023.

4. Аникьева, М.А. Допечатные процессы и оборудование. – Красноярск: ИПК СФУ, 2009.

5. Макаровских Т.А. GIMP и Adobe Photoshop. Лекции по растровой графике. – М.: URSS, 2022.

*Дополнительная литература*

1. Цветология от Renderwave. Энциклопедия по цифровому рисованию для художников и иллюстраторов. – М.: Эксмо, 2023.

2. Цифровая живопись в Photoshop для начинающих. – М.: ДМК Пресс, 2021

*Перечень ресурсов информационно-телекоммуникационной сети «Интернет», необходимых для освоения модуля*

1. GIMP [Электронный ресурс]. – Режим доступа: [https://www.gimp.org/.](https://www.gimp.org/)

2. Официальная документация GIMP [Электронный ресурс]. – Режим доступа: [https://docs.gimp.org/.](https://docs.gimp.org/)

3. Уроки и руководства Adobe PhotoShop, Adobe Illustrator, Adobe InDesign. http://www.design- lessons.info/lessons.html

## **4. Оценка качества освоения программы модуля (формы аттестации, оценочные и методические материалы)**

### **Форма аттестации по модулю** — зачет.

Оценка результатов обучения осуществляется следующим образом. Максимально за курс можно набрать 100%, из них:

тесты самоконтроля к лекциям 40 %;

практические задания составляют 60 %.

Зачет получают слушатели, набравшие не менее 50 % из 100% от общего прогресса по курсу.

### **Примеры тестов для контроля знаний**

*Пример тестового задания по типу «Множественный выбор»*

- 1. Для каких объектов можно настроить и заливку, и обводку в векторном графическом редакторе?
- а) точки;
- б) разомкнутые контуры (кривые);
- в) замкнутые объекты.

### *Пример тестового задания по типу «Верно/Неверно»*

Верно ли, что векторные объекты могут быть масштабированы до бесконечности без потери качества при печати?

а) верно

б) неверно

### *Пример тестового задания по типу «Множественный выбор»*

- 1. Выберите подходящие форматы для экспорта растрового изображения, которое необходимо распечатать?
- а) JPEG c разрешение 72 dpi;
- б) PDF

в) TIFF г) PNG д) EPS

### *Пример тестового задания по типу «Краткий ответ»*

Назовите цветовую модель, применяемую при обработке черно-белых растровых изображений?

Ответ: *Grayscale*

## **Типовое практическое задание (Тема: Типографика и символика)**

Разработайте логотип следующих типов:

- 1) Текстовый (словесный или буквенный)
- 2) Графический (наглядный или абстрактный)
- 3) Комбинированный

Для каждого типа предусмотрите монохромное и цветное решение. Выберите наиболее подходящий вариант исходя из тематики проектного задания и обоснуйте причину своего выбора.

### **Типовое практическое задание (Тема: Оцифровка изображений)**

Используя инструменты выделения (прямоугольное выделение, эллиптическое выделение, свободное выделение, волшебная палочка, выделение по цвету) и маски слоя, необходимо вырезать фрагменты заранее подготовленных растровых изображений и создать из них коллаж.

### **Критерии оценивания заданий**

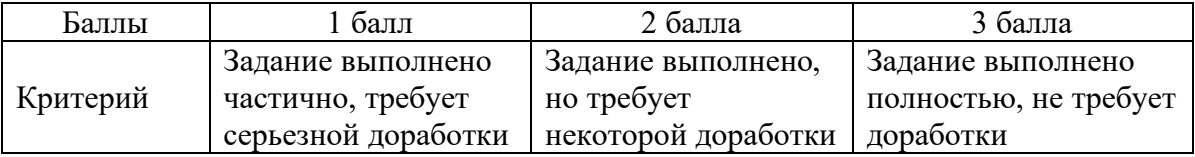

## **РАБОЧАЯ ПРОГРАММА**

## **модуля «Графический дизайн интерфейса»**

### **1. Аннотация**

Модуль «Графический дизайн интерфейса» посвящена освоению проектирования, графическом дизайне и юзабилити интерактивных пользовательских интерфейсов, обеспечивающих высокие эксплуатационные (эргономические) характеристики программных продуктов и систем. Формирование у студентов знаний и умений, необходимых для компьютерной подготовки графических материалов для включения в интерфейс, грамотного применения приемов оптимизации графики, эффективного использования элементов мультимедиа, а также подготовка специалистов, умеющих применять современные технологии разработки интерфейсов.

### **Цель модуля**

По окончании обучения по данному модулю слушатели будут способны:

РО3. Проектировать графические пользовательские интерфейсы в редакторах для разработки интерфейсов и прототипирования.

РО4. Разрабатывать прототипы графических пользовательских интерфейсов в редакторах для разработки интерфейсов и прототипирования.

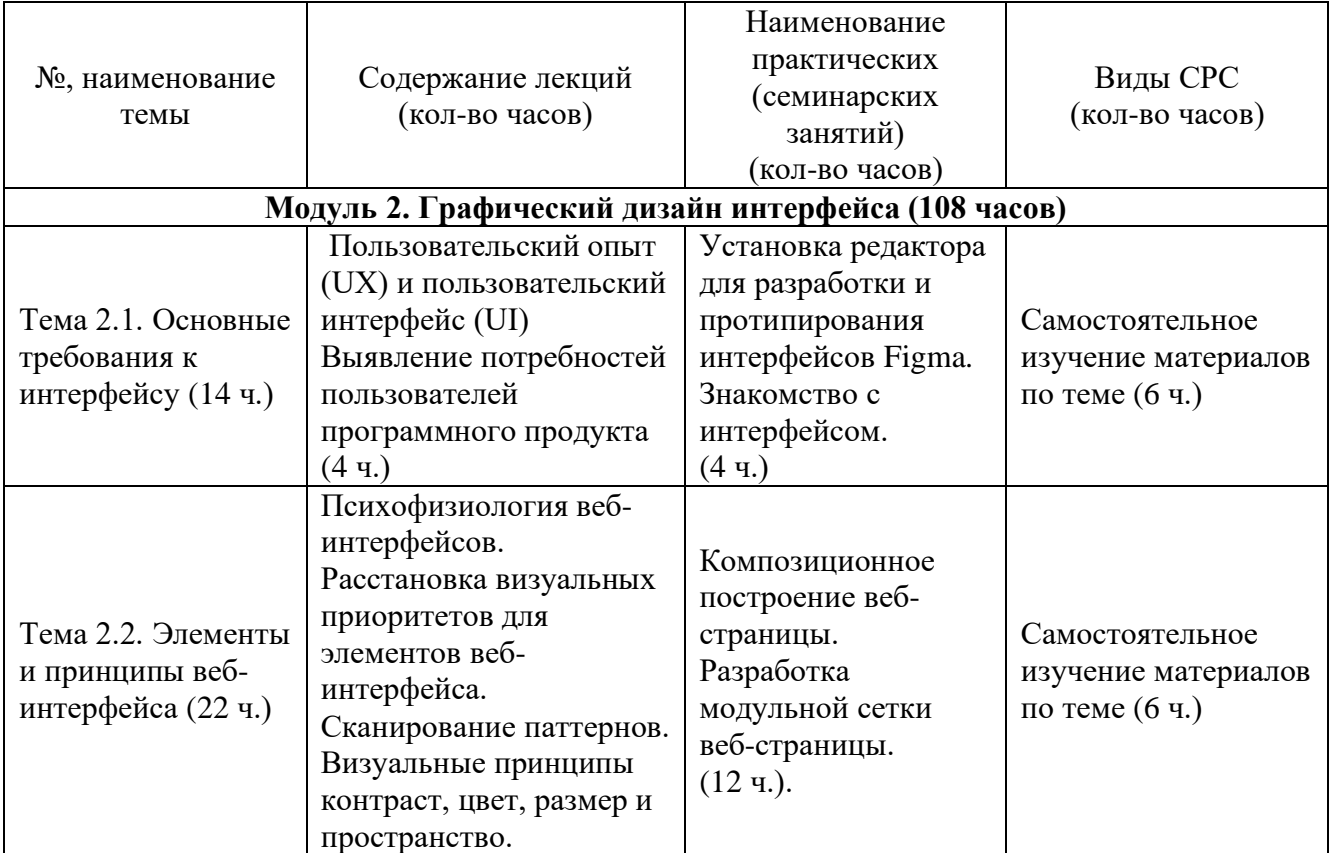

## **2. Содержание**

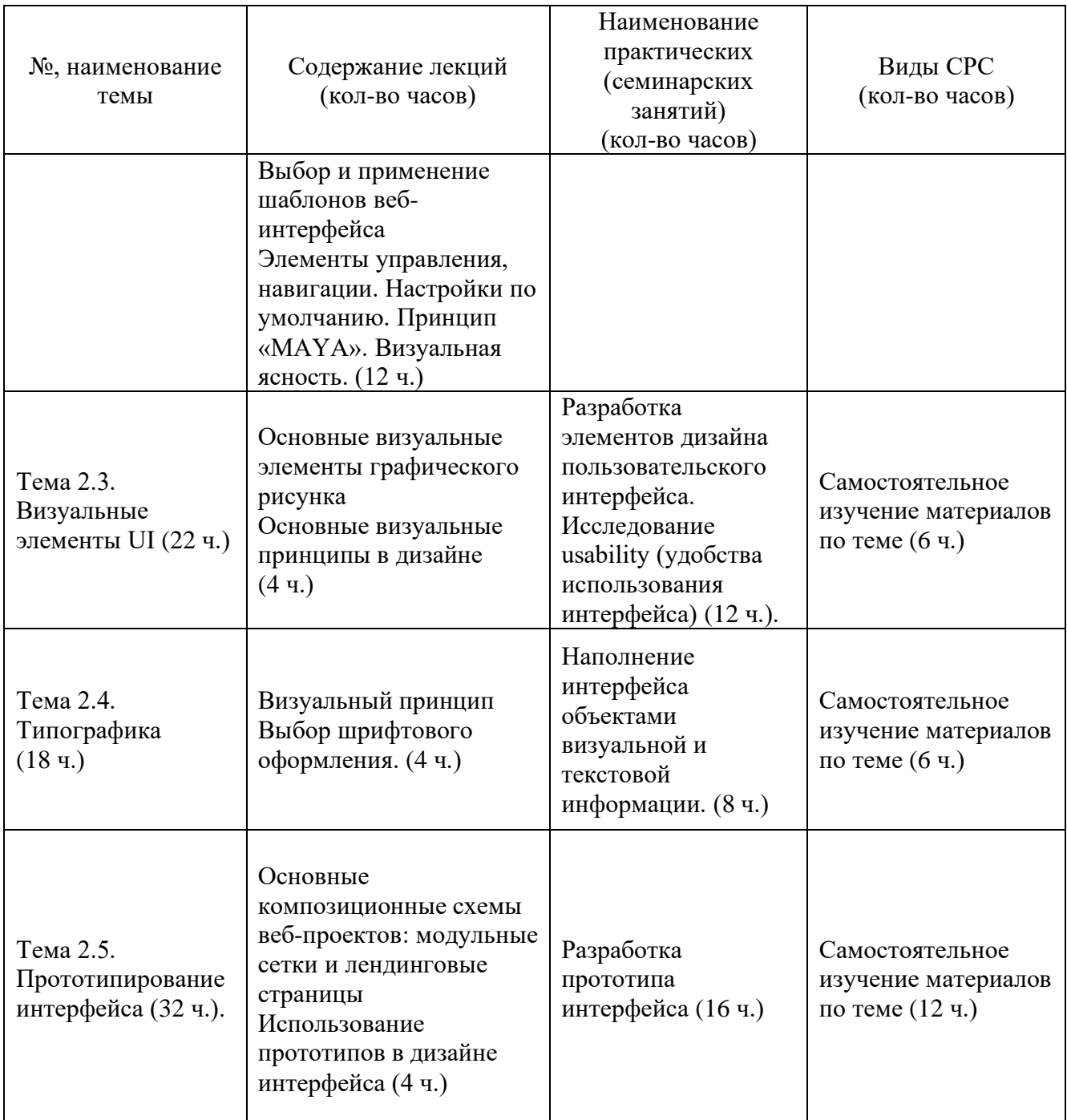

### **3. Условия реализации программы модуля**

#### **Организационно-педагогические условия реализации программы**

Обучение по программе реализовано с применением активных технологий совместного обучения в электронной среде (синхронные и асинхронные занятия) с применением систем видеоконференцсвязи. Лекционный материал представляется в виде синхронных лекций, записей занятий, текстовых материалов, презентаций. Данные материалы сопровождаются заданиями и дискуссиями в чатах модуля. Изучение теоретического материала (СРС) предполагается до и после синхронной части работы.

### **Материально-технические условия реализации программы**

Занятия реализуются на базе инструментов видеоконференцсвязи и включают в себя лекционные и практические занятия. Для проведения вебинаров применяется программа видеоконференцсвязи. При проведении лекций, практических занятий, самостоятельной работы слушателей используется следующее оборудование: компьютер с наушниками или аудиоколонками, микрофоном и веб-камерой. Программное обеспечение (обновленное до последней версии): браузер, текстовый редактор, среда для прототипирования интерфейса.

### **Учебно-методическое и информационное обеспечение программы**

Модуль может быть реализована как очно, так и заочно, в том числе, с применением дистанционных образовательных технологий. Она включает занятия лекционного типа, интерактивные формы обучения, практические занятия.

#### **Содержание комплекта учебно-методических материалов**

По данному модулю имеются учебно-методические материалы: учебные и методические пособия, которые содержат текстовые материалы к лекциям, практические и тестовые задания, ссылок на внешние образовательные ресурсы и инструменты, систему заданий с подробными инструкциями, списки основной и дополнительной литературы. Система обратной связи реализована с применением современных информационных технологий.

#### **Литература**

#### *Основная литература*

1. Купер А., Рейман Р., Кронин Д. Алан Купер об интерфейсе / Купер А., Рейман Р., Кронин Д. – СПб.: Символ-Плюс, 2009. – 688 c.

2. Леви, Д. UX-стратегия / Д. Леви: Питер.

3. Унгер, Р. UX-дизайн / Р. Унгер, К. Чендлер. – СПб.: Символ-Плюс, 2011.  $-336$  c.

4. Яблонски, Д. Законы UX-дизайна / Д. Яблонски. – СПб.: БХВ-Петербург, 2022. – 160 c.

5. Fedorenko, E. Designing in Figma / E. Fedorenko, 2020.

#### *Дополнительная литература*

1. Stone, D.L. User interface design and evaluation / D.L. Stone. – Amsterdam, Boston Mass.: Elsevier; Morgan Kaufmann, 2005. – xxviii, 669.

2. Whalen, J. Design for how people think / J. Whalen. – Beijing: O'Reilly, 2019.

### *Перечень ресурсов информационно-телекоммуникационной сети «Интернет», необходимых для освоения модуля*

1. Дизайн в цифровой среде. Теоретический курс по веб-дизайну. http://tilda.education/digital-design- basic-course

2. Веб-дизайнер: эффективный сайт от идеи до реализации. https://netology.ru/programs/web- design#/

3. Дистанционное образование для графических и диджитал-дизайнеров. https://design.sredaobuchenia.ru/

4. UX -аналитика. Курс от официальных партнеров Google Analytics, IBM, Google TagManager. https://skillbox.ru/aic/analytics/

5. Курс по дизайну интерфейсов. [https://www.udemy.com/ultimate-guide](https://www.udemy.com/ultimate-guide%20-to-ux/) -to- $\frac{ux}{.}$  Online Web Design & New Media Degree. https://www.academyart.edu/academics/ web-design/online-degrees/

6. User Experience Training and Tutorials. Обучающие курсы. https://www.lynda.com/User- Experience-training-tutorials/97-0.html

7. Mobile User Experience (UX) Design. https://www.interactiondesign.org/courses/mobile-user-experience-design

8. Проектирование взаимодействия с пользователем. https://www.coursera.org

## **4. Оценка качества освоения программы модуля**

**Форма аттестации по модулю** — зачет.

Оценка результатов обучения осуществляется следующим образом. Максимально за курс можно набрать 100%, из них:

тесты самоконтроля к лекциям 40 %;

практические задания составляют 60 %.

Зачет получают слушатели, набравшие не менее 50 % из 100% от общего прогресса по курсу.

### **Примеры тестов для контроля знаний**

*Пример тестового задания по типу «Множественный выбор»* Взаимодействие UI и UX:

- − UX формируется через UI
- − UI формируется через UX
- − Нет верного варианта
- − UX не зависит от UI
- − UI не зависит от UX

### *Пример тестового задания по типу «Краткий ответ»*

Структура, обеспечивающая передачу информации между пользователемчеловеком и программно-аппаратными компонентами компьютерной системы. *Ответ*: интерфейс

### **Типовое практическое задание (Тема: Прототипирование интерфейса)**

Изучите материалы о прототипировании интерфейса и его целях. Выберите тему для прототипирования (например, мобильное приложение, вебсайт и т. д.).

− Создайте наброски макетов или вайрфреймов интерфейса выбранной темы.

− Используя инструменты прототипирования, разработайте прототип интерфейса на основе созданных макетов.

− Проведите пользовательские тестирования прототипа, чтобы получить обратную связь от потенциальных пользователей.

− Учитывая результаты тестирования, внесите необходимые изменения в прототип интерфейса.

− Подготовьте отчет о результатах тестирования и представьте прототип заказчику или преподавателю для обратной связи.

### **Критерии оценивания заданий и/или контрольных вопросов**

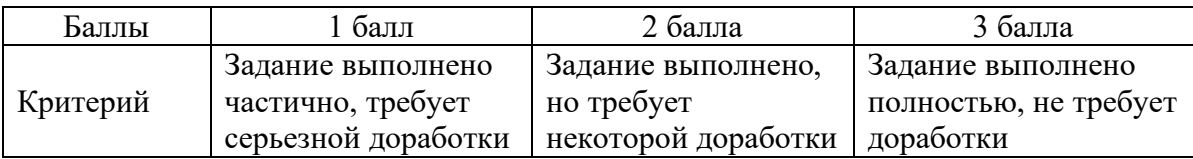

### **РАБОЧАЯ ПРОГРАММА модуля «Обработка текстовой информации»**

### **1. Аннотация**

Целью преподавания модуля «Обработка текстовой информации» является формирование у студентов профессиональных знаний о современных методах, технологиях обработки и возможностях в области подготовки текстового материала для использования его в дизайне пользовательских интерфейсов.

### **Цель модуля**

По окончании обучения по данному модулю слушатели будут способны:

РО5. Применять шрифты в соответствии с назначением графического пользовательского интерфейса.

РО6. Производить подготовку текста для наполнения графических пользовательских интерфейсов согласно техническим требованиям и стилистическим руководствам.

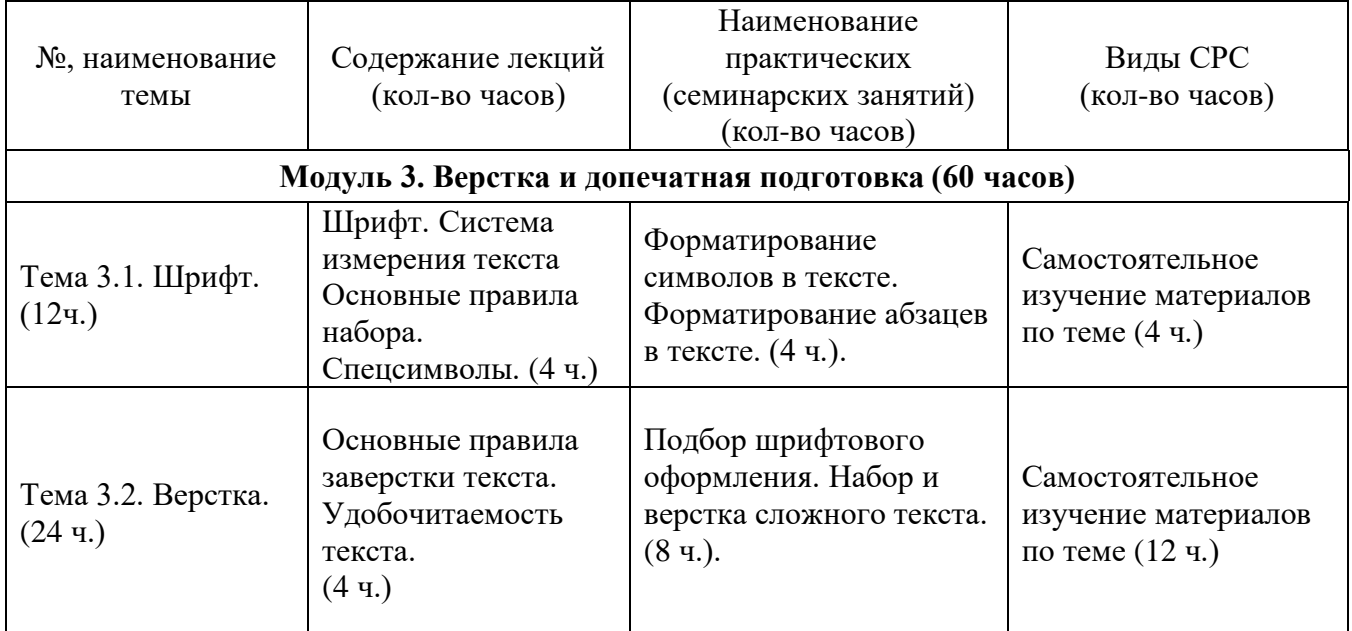

## **2. Содержание**

### **3. Условия реализации программы модуля**

#### **Организационно-педагогические условия реализации программы**

Обучение по программе реализовано с применением активных технологий совместного обучения в электронной среде (синхронные и асинхронные занятия) с применением средств видеоконференцсвязи. Лекционный материал представляется в виде синхронных лекций, записей занятий, текстовых материалов, презентаций. Данные материалы сопровождаются заданиями и дискуссиями в чатах модуля. Изучение теоретического материала (СРС) предполагается до и после синхронной части работы.

### **Материально-технические условия реализации программы**

Занятия реализуются на базе инструментов видеоконференцсвязи и включают в себя лекционные и практические занятия. Для проведения вебинаров применяется программа видеоконференцсвязи. При проведении лекций, практических занятий, самостоятельной работы слушателей используется следующее оборудование: компьютер с наушниками или аудиоколонками, микрофоном и веб-камерой. Программное обеспечение (обновленное до последней версии): браузер, текстовый редактор, ПО для проектирования интерфейсов Figma.

### **Учебно-методическое и информационное обеспечение программы**

Модуль может быть реализован как очно, так и заочно, в том числе, с применением дистанционных образовательных технологий. Он включает занятия лекционного типа, интерактивные формы обучения, практические занятия.

### **Содержание комплекта учебно-методических материалов**

По данному модулю имеются учебно-методические материалы: учебные и методические пособия, которые содержат текстовые материалы к лекциям, практические и тестовые задания, списки основной и дополнительной литературы. Система обратной связи реализована с применением современных информационных технологий.

### **Литература**

### *Основная литература*

1. Cohen, S. From design into print / S. Cohen. – Berkeley, Calif.: Peachpit, 2009.

2. Graphic design and print production fundamentals: BCcampus, BC Open Textbook Project, 2015.

3. Аникьева, М.А. Допечатные процессы и оборудование. – Красноярск: ИПК СФУ, 2009.

4. Арбатский, И.В. Шрифт и массмедиа. – Красноярск: Сиб. федер. ун-т, 2015.

#### *Дополнительная литература*

1. Феличи Д., Пономаренко С. И., Кондукова Е. Типографика: шрифт, верстка, дизайн: перевод с английского. Санкт-Петербург: БХВ-Петербург (Cbhv), 2005

2. Уильямс Р. Недизайнерская книга о шрифтах: Способы и техники использования шрифтов. Санкт-Петербург: Весь, 2003

*Перечень ресурсов информационно-телекоммуникационной сети «Интернет», необходимых для освоения модуля*

1. Scribus [Электронный ресурс]. – Режим доступа: <https://www.scribus.net/> .

2. Официальная документация Scribus [Электронный ресурс]. – Режим доступа: [https://wiki.scribus.net/canvas/Help:TOC.](https://wiki.scribus.net/canvas/Help:TOC)

3. Уроки и руководства Adobe PhotoShop, Adobe Illustrator, Adobe InDesign. http://www.design- lessons.info/lessons.html

## **4. Оценка качества освоения программы модуля**

### **Форма аттестации по модулю** — зачет.

Оценка результатов обучения осуществляется следующим образом. Максимально за курс можно набрать 100%, из них:

тесты самоконтроля к лекциям 40 %;

практические задания составляют 60 %.

Зачет получают слушатели, набравшие не менее 50 % из 100% от общего прогресса по курсу.

### **Примеры тестов для контроля знаний**

*Пример тестового задания по типу «Выбор одного варианта»* Интерлиньяж - это расстояние между:

- − двумя рядом стоящими базовыми линиями текста.
- − среднее расстояние между всеми строками.
- − одноименными точками соседних строк.
- − верхними и нижними стенками кегельной площадки.

*Пример тестового задания по типу «Выбор нескольких вариантов»* Элементы букв:

- − засечка
- − соединительный штрих
- − верхний выносной элемент
- − основной штрих
- − интерлиньяж
- − кегль шрифта
- − базовая линия

## **Типовое практическое задание (Тема: Обработка текстовой информации)**

Произведите обработку текста в макете, используя настройки: шрифт, кегль, начертание, кернинг, трекинг, межстрочный интервал и др. согласно требованиям.

## **Критерии оценивания заданий и/или контрольных вопросов**

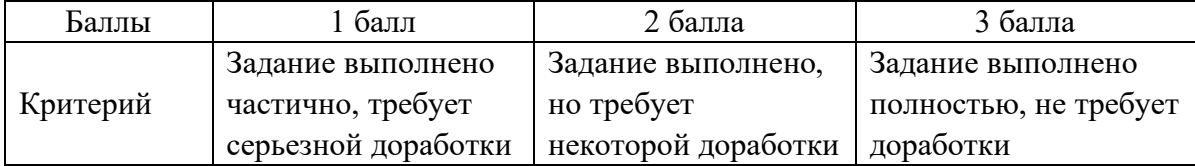

Программу составили:

Доцент кафедры систем искусственного интеллекта Института космических и информационных технологий СФУ

toullep

М.А. Аникьева

А.Н. Тамаровская

Старший преподаватель кафедры систем искусственного интеллекта Института космических и информационных технологий СФУ

Руководитель программы: Доцент кафедры систем искусственного интеллекта Института космических и информационных технологий СФУ

М.А. Аникьева